# **OptiMem RAM Charger vers. 2.1.4**

*di Raffaello De Masi*

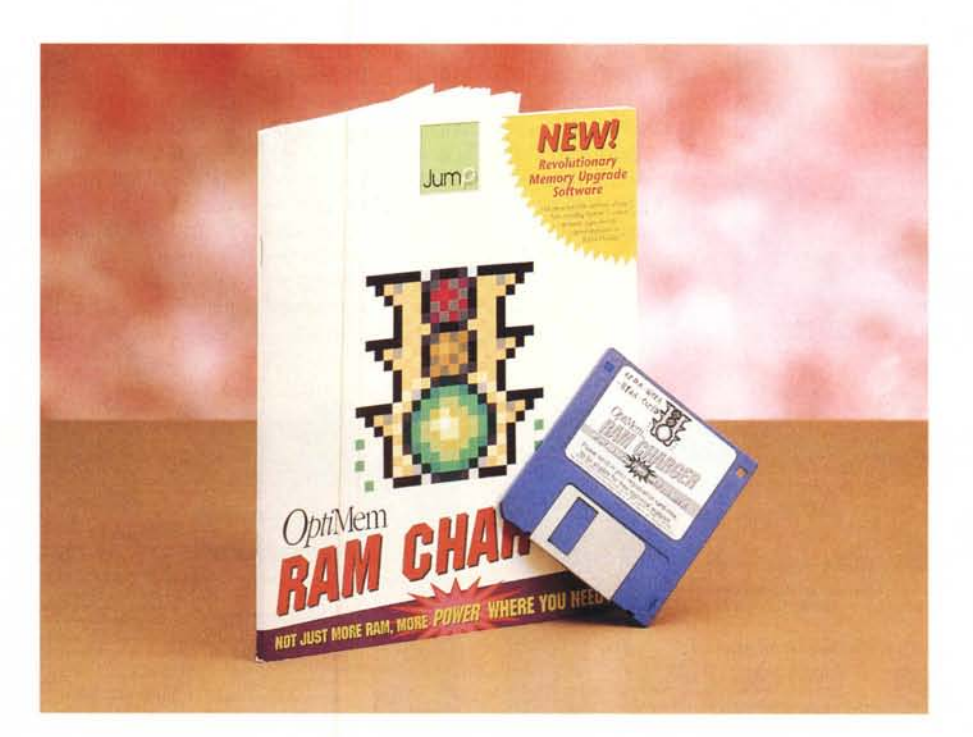

r:'1*arliamoci chiaro, scialare* <sup>è</sup> *una ~ bella cosa! Una volta (vedi rubrica ((Altri Tempi»), 48K di RAM su*  $una$  *macchina* «*grossa*» *era un bel vedere, ci si faceva girare un wp* o *un database, magari levando* e *mettendo dischetti a non finire. Certo, certe volte era una attesa peggiore di una sala parto, ma ci si accontentava, anzi ci si meravigliava di cosa si stava facendo* e *si lodava questa* o *quella caratteristica del proprio programma nei confronti dell'altrui.*

*Ricordo che a quei tempi avevo costruito una serie di programmi per la gestione delle analisi del mio laboratorio di geotecnica costruendo una serie di moduli ((chained» l'uno con l'altro che si sparavano tra loro variabili COMMON come cecchini durante la grande guerra; il più esigente dei moduli era quello*  $per$  *le prove triassiali che «riempiva» pari pari tutti i 48K del mio* 87. *Fintanto che l'output avvenne su stampante, tutto funzionò liscio; ma quando mi venne in mente di comprare un plotter comin-* . . . *clarono* I*guai.*

*Il modulo, arrivato a un certo punto,*

*si piantava, per memoria insufficiente; come mai, visto che non ci avevo aggiunto neppure una riga di codice? Oggi, col senno di poi, la risposta la troverebbe anche un bambino, ma allora mi ci dovetti mettere di buzzo buono, anche perché nessun manuale* o *libro parlava di allocazione di memoria* o *di altre follie del genere. Risolsi tutto comprando altri 48K di memoria, delle dimensioni di una pizzetta da bar, alla stratosferica cifra di un mezzo testone (già, proprio mezzo milione!), meno male che aveva la contattiera in oro!*

*Oggi un MAC con meno di* 36 o 48 *MB di memoria* è *un giocattolino; il fo-*

#### **OptiMem RAM Charger vers. 2.1.4**

### **Produttore:**

*Jump Software Group Company 1228 Ma!vern Avenue Pittsburg, PA 15217-1141 te!. ++1/412-681-2692 E-mai!: [jumpdevgrp@aol.com](mailto:jumpdevgrp@aol.com)* **Prezzo** (negli USA - street price): 59.95 US\$ *sforo (al silicio) va come l'acqua. Word 6 rallenta quando trattiamo un documento più grandicello del normale? Niente paura, apriamo la casella delle informazioni* e *gli facciamo una iniezioncina di un paio di mega in più; tanto che ci costa? Magari, proprio per essere sicuri, facciamo tre!*

*Ma questo giochetto non* è *proprio l'ideale; magari ci dimentichiamo di riaggiustare l'assegnazione di memoria* e *ci ritroviamo con una libreria di programmi elefantiaci; con l'andare del tempo i nostri* 48 *mega saranno sufficienti solo per caricare tre* o *quattro programmi, il System* e *il Finder e, quando provere*mo *a caricare il nostro bel file grafico in Photoshop* o *in X-RES, ci ritroveremo con l'avviso di indisponibilità di memoria (al meglio).* o *con una bella bomba di sistema (al peggio).*

*E allora, che fare; vestirsi di pazienza* e *verificare una per una le applicazioni per ridimensionarle a una taglia più umana? Fino alla scoperta di ORC era l'unica soluzione; oggi si può caricare questa estensione e dimenticarsi dei problemi.*

# *Cosa* **è** *OptiMem RAM Charger*

ORC è una estensione di sistema sotto certi punti di vista rivoluzionaria, che crea una svolta fondamentale nel

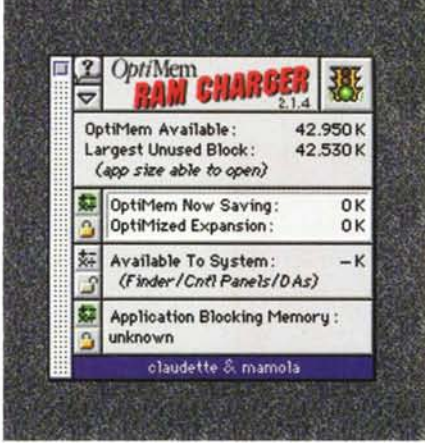

modo con cui la memoria del sistema è utilizzata. Il risultato più efficace ed evidente (anche se non l'unico) è che è possibile aprire, e tenere aperti, molti più documenti e programmi di quelli che si potrebbe normalmente fare. Dicevo non solo, in quanto offre una tecnica di ottimizzazione della memoria avanzata, con piena configurabilità, customizzazione e controllo finora impensabile sul Macintosh.

La tecnica di funzionamento di ORC è semplice da illustrare; questa estensione alloca dinamicamente memoria durante la gestione delle applicazioni, in base alle loro necessità effettive, invece di riservare estesi blocchi di memoria fissa così come normalmente fa il sistema operativo. In altri termini, se abbiamo assegnato, nella finestra informazioni, ad Excel 4 Mb, essi non vengono immediatamente occupati nella memoria centrale, ma il programma utilizza

solo quello che gli è indispensabile, ampliando le sue richieste solo e se ce ne sarà necessità.

Facciamo un altro esempio; chi usa un faxmodem carica automaticamente al lancio il relativo programma di gestione, che magari avrà sovradimensionato per consentirgli di «inghiottire» pagine fax lunghe (che non dimentichiamolo, sono di grafica); e tutta quella memoria, magari, resterà inutilizzata per la maggior parte o magari tutta la sessione di lavoro. ORC invece «serra la garrota» al driver del fax, dandogli respiro solo quando ce ne sarà necessità.

Ma non è tutto; «anche i ricchi di memoria piangono»; mentre è facile infatti capire come ORC sia il toccasana per coloro che spesso vanno «fuori memoria» sui loro Macintosh, riesce più difficile a molti comprendere come sia possibile che la nostra macchina si rifiuti di aprire una applicazione anche se una ra-

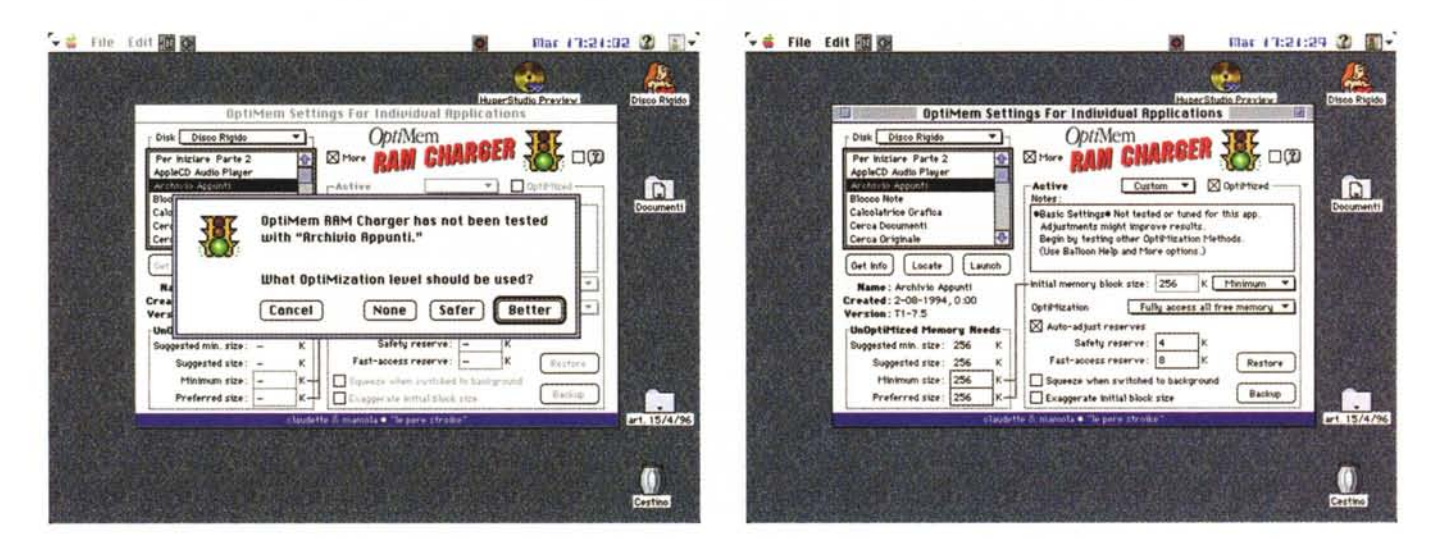

Alcune finestre di setup del package; si notino le numerose opzioni per la personalizzazione delle riserve di memoria.

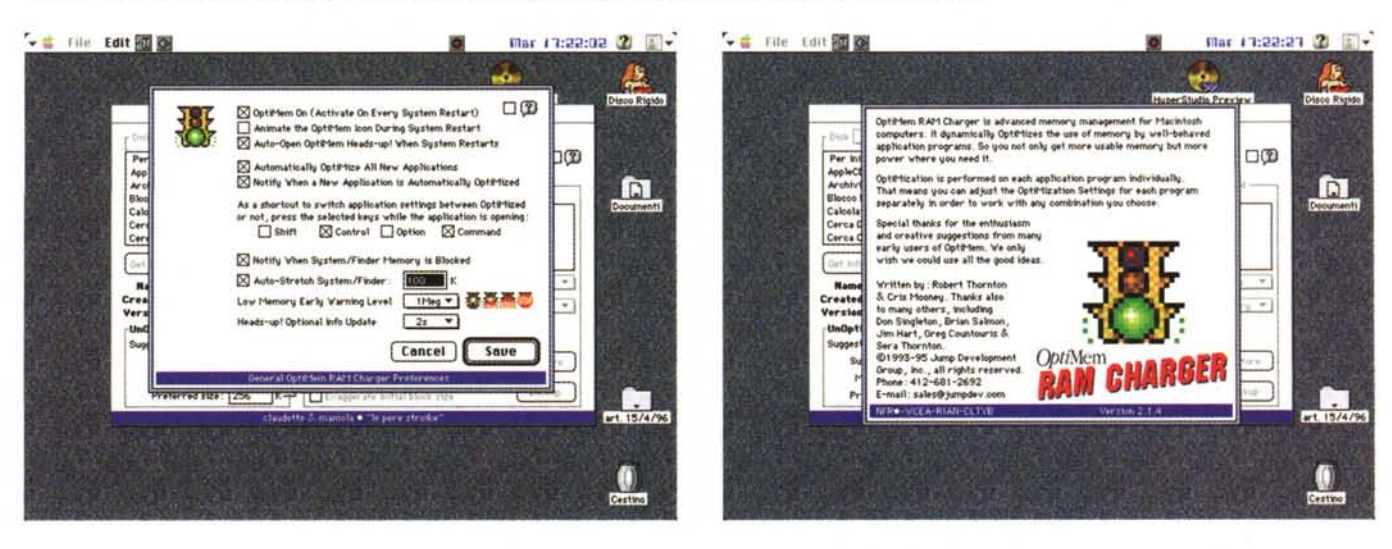

pida occhiata al Finder mostra che c'è memoria soddisfacente. Allora è meglio descrivere i benefici che l'uso di RAM Charger offre.

ORC apre le applicazioni con più piccoli blocchi di memoria, rilocabili, e mantiene la memoria libera da blocchi ampi. Questo previene dalla frustrazione di ritrovarsi a non poter aprire applicazioni anche se si ha a disposizione sufficiente memoria; ovviamente con i pericoli annessi e connessi, come perdita del lavoro che si sta eseguendo o congelamento del sistema.

ORC continuamente rialloca la memoria dedicata a ogni applicazione, mantenendola sempre «a stecchetto» e lasciando quindi il massimo della memoria disponibile per l'apertura di altri documenti o applicazioni; in altri termini OCR bypassa i settaggi della finestra informazioni, decidendo, e aggiornando, lui stesso la memoria necessaria volta per volta che le dimensioni del documento cambiano o, come succede in programmi come FreeHand o Excel, moduli esterni vengono caricati e scaricati.

In buona aggiunta, ORC offre una discreta difesa contro l'overflow di memoria, avvisando opportunamente che si va incontro a un pericolo del genere; inoltre è estremamente adattabile alle esigenze dell'utente e alle necessità del programma che è chiamato a «custodire». E, anche se pervicacemente si è continuati ad andare oltre la memoria disponibile, ORC offre un'ultima chance, avvisando che, per esempio, un modulo aggiuntivo non può essere caricato.

Abbiamo detto di cosa riesce a fare OptiMem RAM Charger; è il caso di precisare cosa non può fare. Il chiarimento è semplice se si tiene conto che ORC non ha niente a che vedere con le memorie di massa, quindi niente compressioni o carico-scarico di materiale sul disco; ancora RAM Charger non usa tecniche di memoria virtuale per estendere lo spazio di indirizzamento logico con immagazzinamento su disco o compressione di dati (come fatto da VM del System 7 o da RAM Doubler, di Connectix).

## *Come funziona RAM Charger*

Operativa mente RC è come se non ci fosse; una volta installato (si tratta di un «cdev») RAM Charger apre una finestrina, piccola piccola, che mostra una sola informazione riguardante l'uso della memoria da parte del nostro computer; l'uso di memoria (spazio sullo schermo, tempo di processo, risorse collegate) è ridotto al minimo (qualche

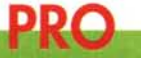

Efficiente gestore della memoria RAM, che ottimizza raffinatamente le risorse evitando sprechi inutili. Offre una adeguata protezione con-

tro errori e bombe dovuta a cattiva gestione della memoria.

**CONTRO**

Manuale d'uso scritto in maniera molto tecnica, che spaventa il neofita e gli impedisce l'uso, al meglio, del pacchetto.

kappa) in modo da poter essere, senza fastidio, tenuta aperta senza disturbare alcun processo. La finestra è del tipo fluttuante, vale a dire che si riposiziona automaticamente su tutte le window aperte.

Cliccando un bottoncino a forma di triangolo si passa alla forma estesa di questo programma; in essa vengono date tutte le informazioni riguardanti la configurazione usata e i programmi attualmente in uso.

In altre parole la finestra si espande offrendo atre tre informazioni; esse sono contenute in tre caselle così organizzate:

- la prima, partendo dal bordo superiore, mostra due valori riguardanti l'applicazione attualmente in uso e in corso di ottimizzazione. Il primo mostra la quantità di memoria correntemente risparmiata, visto che l'applicazione viene sempre aperta nella misura di partizione più piccola; il secondo valore mostra invece la quantità, ottimizzata, di memoria, riservata per una eventuale espansione dinamica, quando RC viene chiamato in azione;

- la seconda casella mostra il quantitativo di memoria riservata al System. Normalmente quest'area viene dimensionata automaticamente dal System stesso, e si autodimensiona in funzione anche del Finder, di estensioni presenti, di pannelli di controllo aperti, di accessori di scrivania caricati e utilizzati;

- la terza area è riservata all'Application Blocking Memory, l'applicazione che tiene traccia della gestione dell'heap di sistema per eventuali espansioni dello stesso in caso di riduzione della memoria disponibile.

Ovviamente ogni applicazione ha le sue necessità; immaginiamo, tanto per esemplificare, di aprire due wp, uno di poche pretese, come Simple Text, e uno di grande respiro, come WordPerfect. Per il primo la locazione minima di memoria è di 192K (proprio pochino) e quella consigliata di 512. Per il secondo la minima è di 1200K, ma con meno di 3000K non si tira un ragno dal buco. Come fare a gestire la memoria al meglio?

Ci pensa RC, in due maniere diverse. Il pacchetto viene fornito con una serie di setup (comprendenti memoria minima, grandezza del blocco minimo, fattore di moltiplicazione dei blocchi minimi) già configurati per le applicazioni più comuni; se l'applicazione non è compresa tra quelle presenti si apre una finestra di attenzione, che chiede il tipo di ottimizzazione da adottare («None», «Safer», «Better»), e assegna, in base all'analisi della applicazione, la configurazione più opportuna.

Ma esiste un altro ambiente, per gli utenti più scaltri e professionali; nella finestra delle applicazioni basta cliccare quella desiderata per creare una configurazione custom per essa. Parlarne qui diverrebbe troppo lungo o forse inutile, ma sarà sufficiente tenere conto che attraverso una ottimizzazione personale sarà possibile combinare insieme diversi parametri per gestire una applicazione che, ad esempio, si prevede sarà utilizzata con file di ampiezza elevata; l'operazione di ampliamento e scorciatura della memoria può essere più o meno metodizzata, per vari gradi, da un completo accesso a tutta la memoria esistente alla massima economia possibile, stabilendo anche una piccola riserva che funzionerà da tampone per rapide operazioni in entrata e uscita di dati.

## *Conclusioni*

Continuare con tutte le possibili opzioni contenute nel pacchetto esulerebbe dagli scopi di questo articolo; basterà solo dire che, sebbene RAM Charger possa essere utilizzato senza praticamente mai metterci le mani, in mano a persone esperte può essere ritagliato in modo tale da gestire la memoria disponibile nella migliore maniera possibile. Leggendo recensioni su altre riviste abbiamo avuto modo di notare che si può arrivare, con un poco di pazienza, a raddoppiare il numero di applicazioni lanciate senza praticamente disturbo delle funzioni, e, inoltre, con una certa sicurezza da congelamenti del sistema dovuti a improvviso esaurimento della memoria.

Notevole il fatto che il package può essere utilizzato praticamente su tutte le macchine (al contrario di RAM DBL che abbisogna della memoria paginata) e che occupa, in memoria, pochissimo spazio. ~